# Web Programming Step by Step

#### Lecture 17 Events Reading: 9.1 - 9.3

Except where otherwise noted, the contents of this presentation are Copyright 2009 Marty Stepp and Jessica Miller.

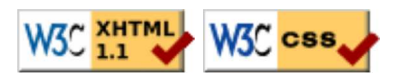

# 9.2: Event-Handling

- 9.1: The Prototype JavaScript Library
- 9.2: Event-Handling

# The keyword this (8.1.3)

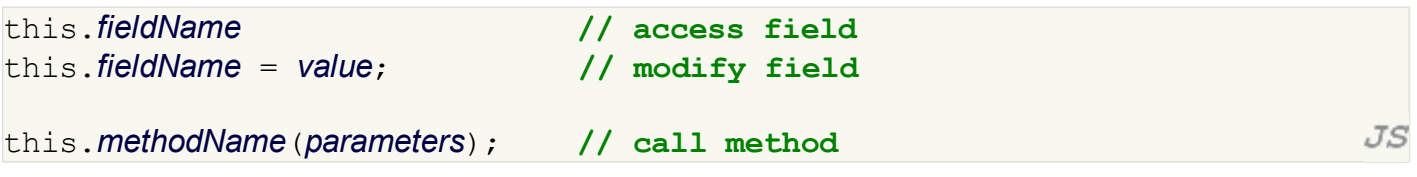

- all JavaScript code actually runs inside of an object
- by default, code runs inside the global window object all global variables and functions you declare become part of window
- the this keyword refers to the current object

## Event handler binding

```
function pageLoad() {
   $("ok").onclick = okayClick; // bound to okButton here
}
function okayClick() { \qquad // okayClick knows what DOM object
  this.innerHTML = "booyah"; // it was called on
}
                                                                        JSwindow.onload = pageLoad;
 OK
                                                                   output
```
- event handlers attached unobtrusively are **bound** to the element
- inside the handler, that element becomes this (rather than the window)

### Fixing redundant code with this

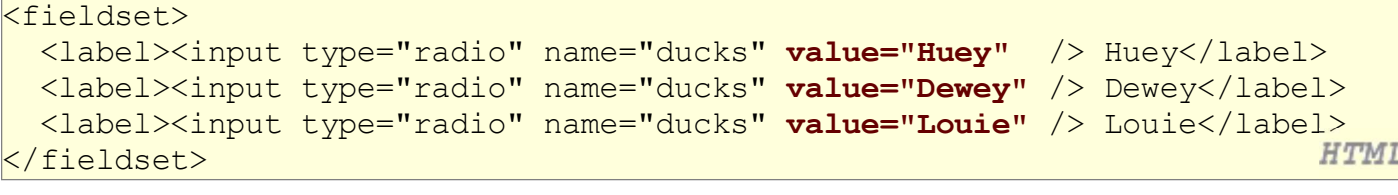

```
function processDucks() {
 if ($("huey").checked) {
    alert("Huey is checked!") ;
   } else if ($("dewey").checked) {
   alert("Dewey is checked!");
  + else +alert("Louie is checked!");
\longrightarrowalert(this.value + " is checked!");
}
```
- $JS$
- if the same function is assigned to multiple elements, each gets its own bound copy

#### More about events

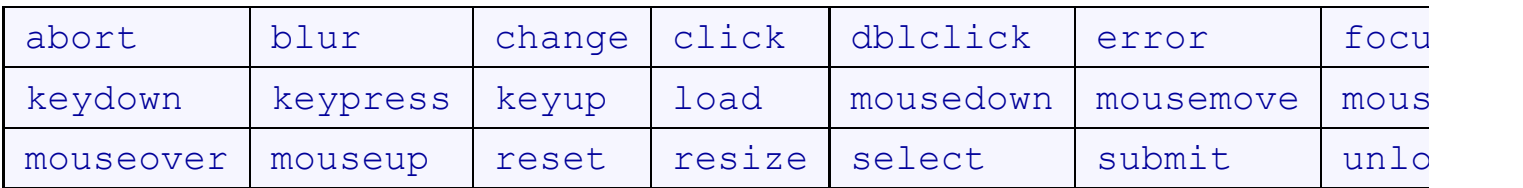

- the click event (onclick) is just one of many events that can be handled
- problem: events are tricky and have incompatibilities across browsers reasons: fuzzy W3C event specs; IE disobeying web standards; etc.
- solution: Prototype includes many event-related features and fixes

# Attaching event handlers the Prototype way

#### $element \nvert = function$ ;

element.observe("event", "function");

// call the playNewGame function when the Play button is clicked \$("play").observe("click", playNewGame);

- to use Prototype's event features, you must attach the handler using the DOM element object's observe method (added by Prototype)
- pass the event of interest and the function to use as the handler
- handlers *must* be attached this way for Prototype's event features to work
- observe substitutes for addEventListener (not supported by IE)

#### Attaching multiple event handlers with \$\$

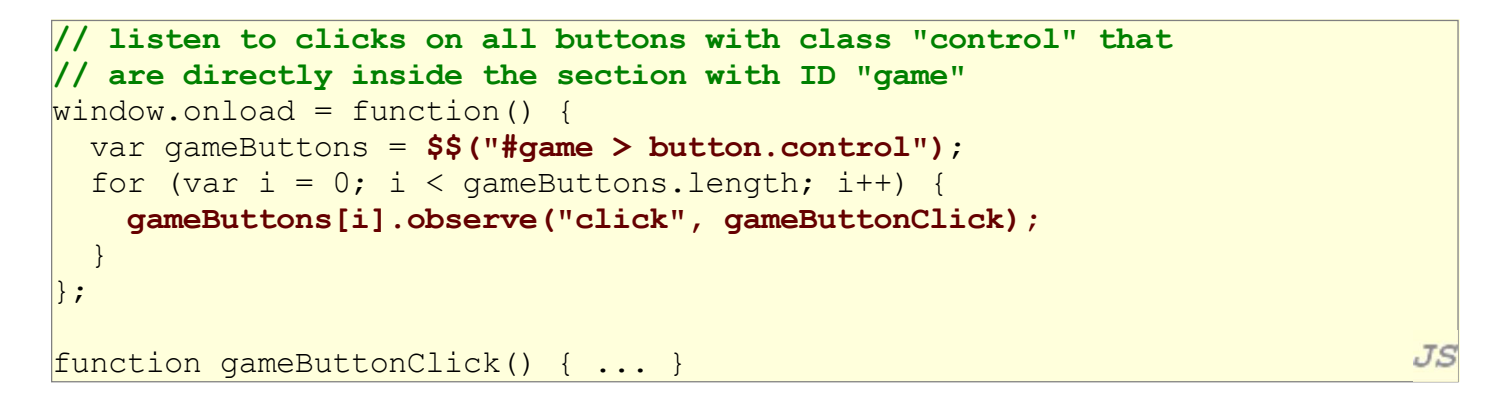

• you can use  $\$$  and other DOM walking methods to unobtrusively attach event handlers to a group of related elements in your window.onload code

JS

JS

#### The Event object

```
function name (event) {
   // an event handler function ...
}
```
Event handlers can accept an optional parameter to represent the event that is occurring. Event objects have the following properties / methods:

 $JS$ 

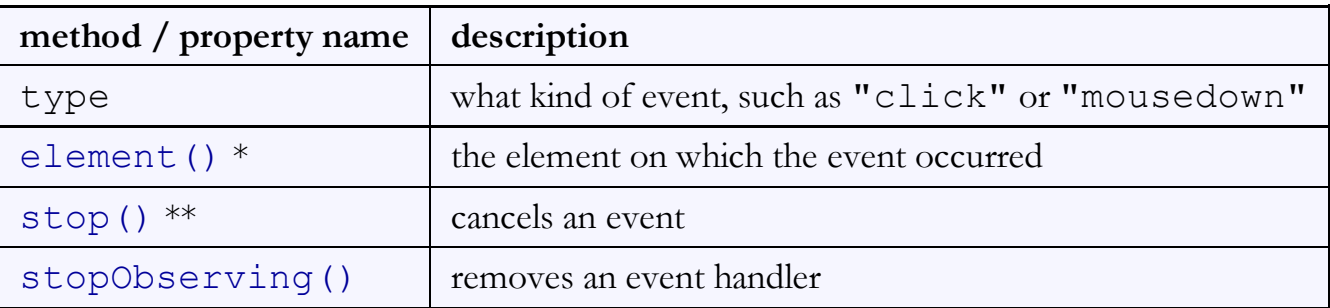

\* replaces non-standard srcElement and which properties

\*\* replaces non-standard return false;, stopPropagation, etc.

## Mouse events (9.2.2)

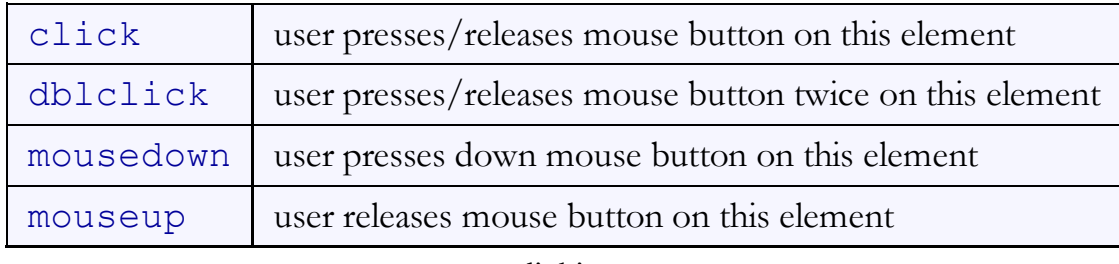

clicking

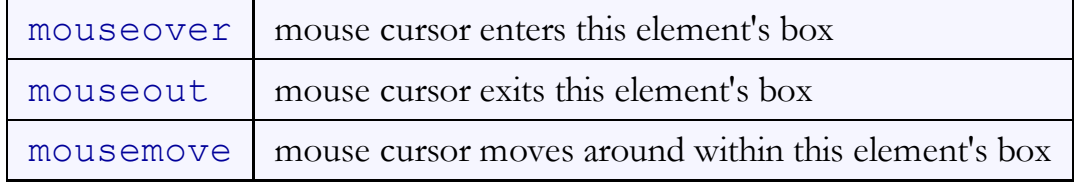

movement

# Mouse event objects

The event parameter passed to a mouse event handler has the following properties:

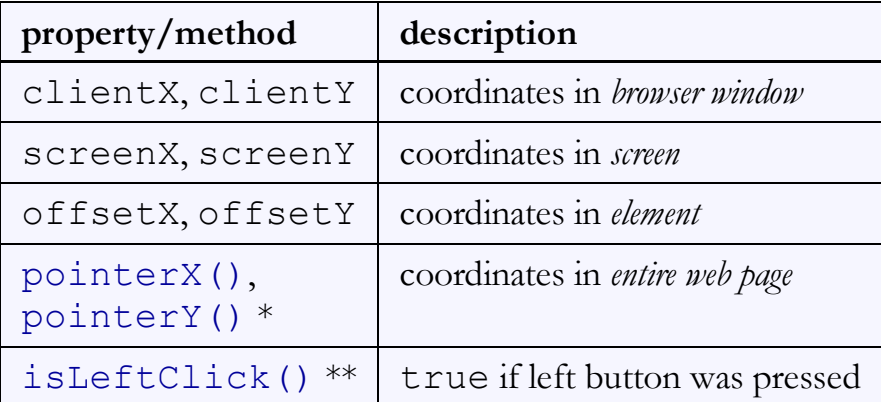

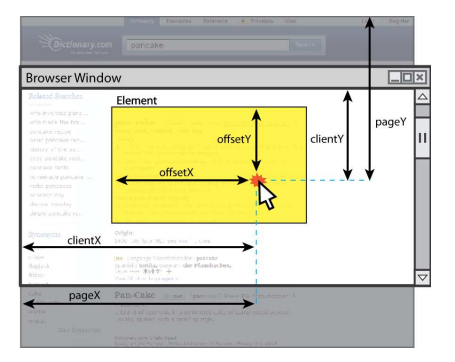

output

\* replaces non-standard properties pageX and pageY

\*\* replaces non-standard properties button and which

#### Mouse event example

```
HTML
<pre id="target">Move the mouse over me!</pre>
window.onload = function() {
   $("target").observe("mousemove", showCoords);
};
function showCoords(event) {
   this.innerHTML = 
      "pointer: (" + event.pointerX() + ", " + event.pointerY() + ");+ "screen : (" + event.screenX + ", " + event.screenY + "); + "client : (" + event.clientX + ", " + event.clientY + ")";
                                                                          JS
}
Move the mouse over me!
```